# Package 'gCrisprTools'

October 17, 2020

<span id="page-0-0"></span>Type Package

Title Suite of Functions for Pooled Crispr Screen QC and Analysis

Version 1.16.0

Date 2019-04-09

Author Russell Bainer, Dariusz Ratman, Steve Lianoglou, Peter Haverty

Maintainer Russell Bainer <russ.bainer@gmail.com>

Description Set of tools for evaluating pooled high-throughput screening experiments, typically employing CRISPR/Cas9 or shRNA expression cassettes. Contains methods for interrogating

library and cassette behavior within an experiment, identifying differentially abundant cassettes, aggregating signals to identify candidate targets for empirical validation, hypothesis testing, and comprehensive reporting.

#### License Artistic-2.0

Imports Biobase, limma, RobustRankAggreg, ggplot2, PANTHER.db, rmarkdown, grDevices, graphics, stats, utils, parallel, SummarizedExperiment

Suggests edgeR, knitr, grid, AnnotationDbi, org.Mm.eg.db, org.Hs.eg.db, RUnit, BiocGenerics

RoxygenNote 7.1.0

VignetteBuilder knitr

Encoding UTF-8

biocViews ImmunoOncology, CRISPR, PooledScreens, ExperimentalDesign, BiomedicalInformatics, CellBiology, FunctionalGenomics, Pharmacogenomics, Pharmacogenetics, SystemsBiology, DifferentialExpression, GeneSetEnrichment, Genetics, MultipleComparison, Normalization, Preprocessing, QualityControl, RNASeq, Regression, Software, Visualization

NeedsCompilation no

Depends  $R$  ( $>= 3.6$ )

git\_url https://git.bioconductor.org/packages/gCrisprTools

git\_branch RELEASE\_3\_11

git\_last\_commit fb655d6

git last commit date 2020-04-27

Date/Publication 2020-10-16

## R topics documented:

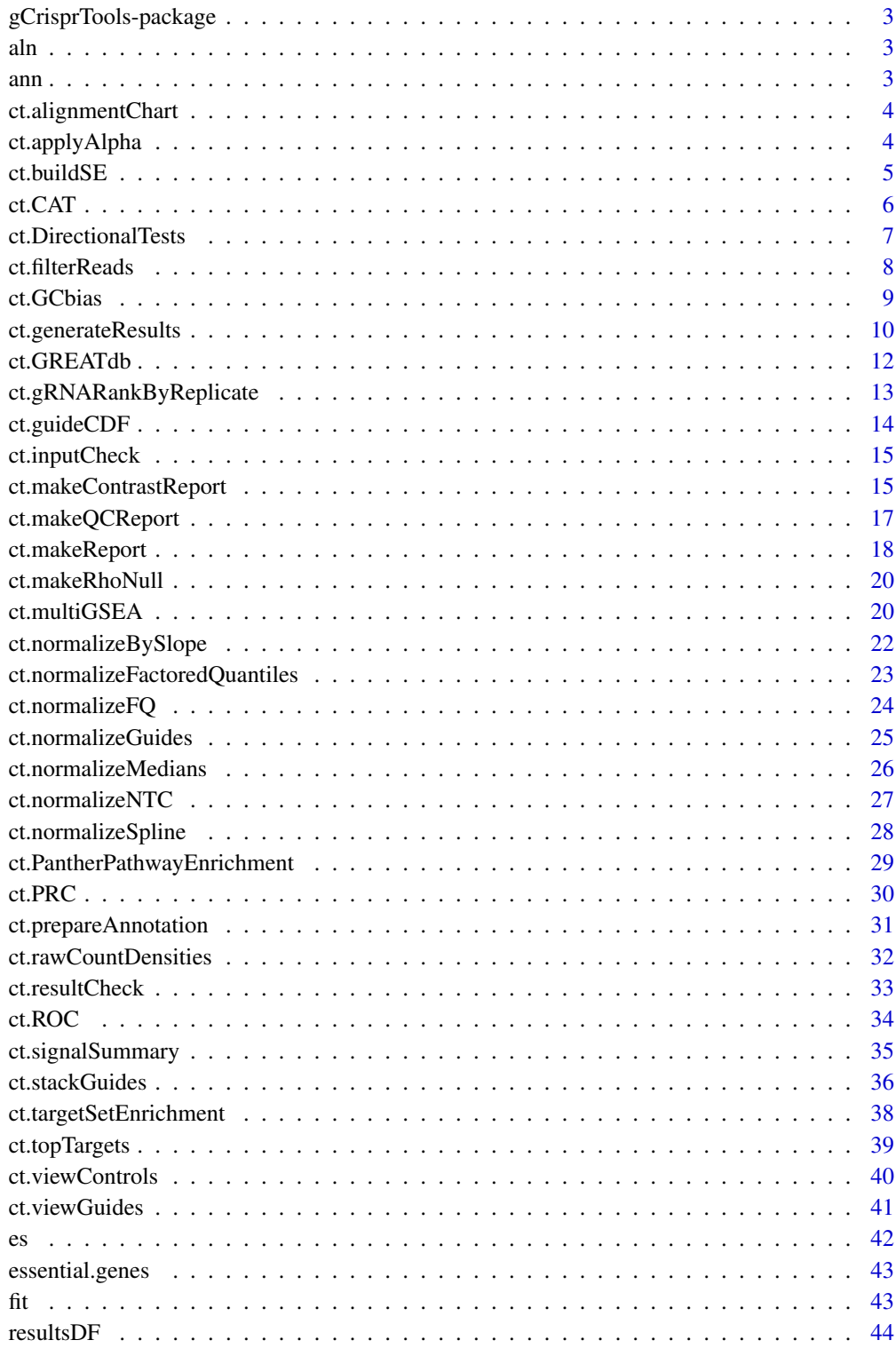

**Index** 

 $45$ 

<span id="page-2-0"></span>gCrisprTools-package *gCrisprTools*

#### Description

Pipeline for using CRISPR data at Genentech

aln *Precalculated alignment statistics of a crispr screen*

#### Description

Example alignment matrix file for the provided example Crispr screen. All sample, gRNA, and Gene information has been anonymized and randomized.

#### Source

Genentech, Inc.

## See Also

Please see 'vignettes/Crispr\_example\_workflow.R' for details.

### Examples

data("aln") head(aln)

ann *Annotation file for a mouse Crispr library*

## Description

Example annotation file for the screen data provided in es. All sample, gRNA, and Gene information has been anonymized and randomized.

#### Source

Genentech, Inc.

#### See Also

Please see 'vignettes/Crispr\_example\_workflow.R' for details.

## Examples

data("ann") head(ann)

<span id="page-3-0"></span>

#### Description

This function displays the alignemnt statistics for a pooled Crispr screen, reported directly from an alignment statistic matrix.

#### Usage

ct.alignmentChart(aln, sampleKey = NULL)

## Arguments

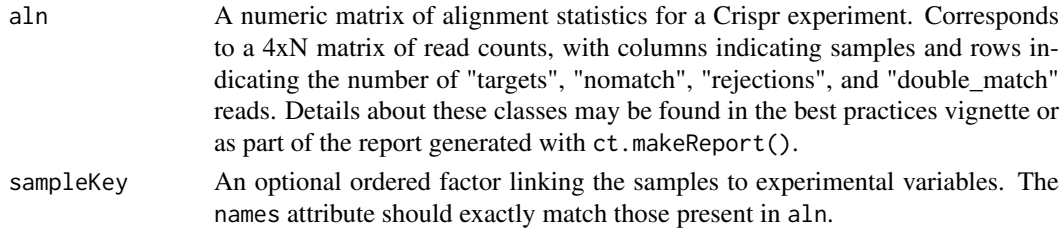

## Value

A grouped barplot displaying the alignment statistics for each sample included in the alignment matrix, which usually corresponds to all of the samples in the experiment.

## Author(s)

Russell Bainer

#### Examples

```
data('aln')
ct.alignmentChart(aln)
```
ct.applyAlpha *Apply RRA 'alpha' cutoff to RRAalpha input*

## Description

The 'alpha' part of RRAalpha is used to consider only the top guide-level scores for gene-level statistics. Practically, all guides failing the cutoff get a pvalue of 1. There are three ways of determining which guides fail. See 'scoring' below.

#### Usage

```
ct.applyAlpha(
  stats,
 RRAalphacutoff = 0.1,scoring = c("combined", "pvalue", "fc")
)
```
#### <span id="page-4-0"></span>ct.buildSE 5

## Arguments

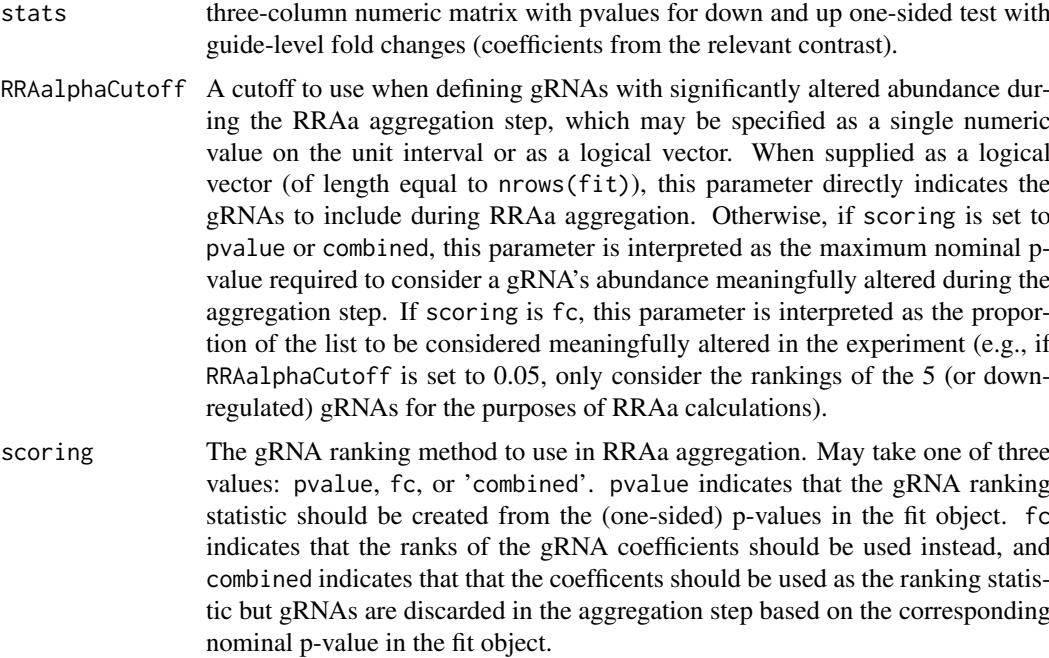

## Value

data.frame with guide-level pvals, fold change, and scores.deplete and scores.enrich which are the input the RRAalpha

## Author(s)

Russell Bainer

ct.buildSE *Package Screen Data into a 'SummarizedExperiment' Object*

#### Description

Convenience function to package major components of a screen into a 'SummarizedExperiment' container for downstream visualization and analysis. All arguments are optional except for 'es'.

## Usage

```
ct.buildSE(
  es,
  sampleKey = NULL,
  ann = NULL,vm = NULL,fit = NULL,summaryList = NULL
)
```
#### <span id="page-5-0"></span>Arguments

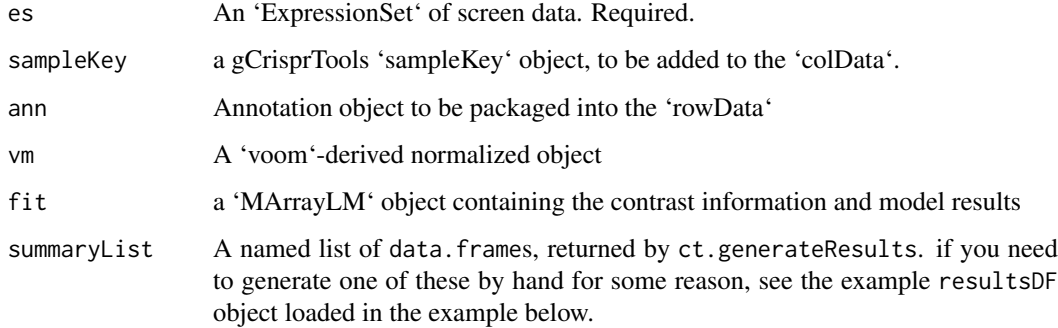

#### Value

A 'SummarizedExperiment' object.

#### Author(s)

Russell Bainer

#### Examples

```
data('ann', 'es', 'fit', 'resultsDF')
ct.buildSE(es, ann = ann, fit = 'fit', summaryList = list('resA' = resultsDF, 'resB' = resultsDF))
```
ct.CAT *Compare Two CRISPR Screens via a CAT plot*

#### Description

This is a function for comparing the results of two screening experiments. Given two summaryDF, the function places them in register with one another, generates a Concordance At The Top (CAT) plot, and returns an invisible dataframe containing the relevant gene-level signals.

This function is conceptually similar to the 'ct.ROC' and 'ct.PRC()' functions, but is appropriate when considering consistency of ranked values rather than an interchangeable set; the most common use case is for comparing primary and replication screens, where the underlying technology and selection criteria are expected to be highly similar. CAT plots are fundamentally about comparing rankings, and so only targets in common between the two provided screens are considered. If the totality of list overlap is important, consider using 'ct.PRC()' or 'ct.ROC()'.

Note that ranking statistics in CRISPR screens are (usually) permutation-based, and so some granularity in the rankings is expected. This function does a little extra work to limit the influence of this granularity and to ensure that hits are counted as soon as the requisite value of the ranking statistic is reached regardless of where the target is located within the block of equally-significant hits. Functionally, this means that the drawn curve is somewhat anticonservative in cases where the target ranks are not well differentiated.

## <span id="page-6-0"></span>ct.DirectionalTests 7

## Usage

```
ct.CAT(
  df1,
  df2,
  targets = c("geneSymbol", "geneID"),
  enrich,
  plot.it = TRUE,
  plot.rho = TRUE
)
```
## Arguments

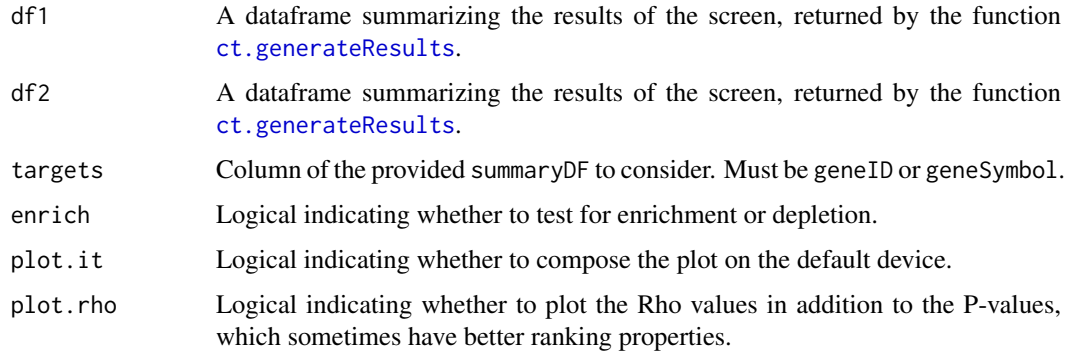

## Value

Invisibly, a data.frame containing the relevant summary stats for each target in both screens.

## Author(s)

Russell Bainer

#### Examples

```
data('resultsDF')
cat <- ct.CAT(resultsDF, resultsDF[1:2000,], enrich = TRUE)
head(cat)
```
ct.DirectionalTests *Compute Directional P-values from eBayes Output*

## Description

This function produces two sets of one-sided P-values derived from the moderated t-statistics produced by eBayes.

## Usage

```
ct.DirectionalTests(fit, contrast.term = NULL)
```
#### <span id="page-7-0"></span>Arguments

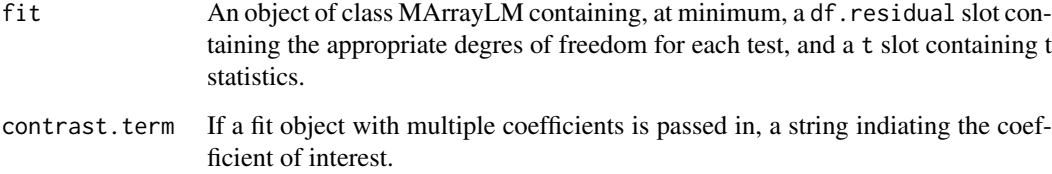

## Value

A matrix object with two numeric columns, indicating the p-values quantifying the evidence for enrichment and depletion of each feature in the relevant model contrast.

## Author(s)

Russell Bainer

## Examples

```
data('fit')
ct.DirectionalTests(fit)
```
ct.filterReads *Remove low-abundance elements from an ExpressionSet object*

## Description

This function removes gRNAs only present in very low abundance across all samples of a pooled Crispr screening experiment. In most cases very low-abundance guides are the result of low-level contamination from other libraries, and often distort standard normalization approaches. This function trims gRNAs in a largely heuristic way, assuming that the majority of 'real' gRNAs within the library are comparably abundant in at least some of the samples (such as unexpanded controls), and that contaminants are present at negligible levels. Specifically, the function trims the trim most abundant guides from the upper tail of each log-transformed sample distribution, and then omits gRNAs whose abundances are always less than 1/(2^log2.ratio) of this value.

#### Usage

```
ct.filterReads(
  eset,
  trim = 1000,log2.ratio = 4,
  sampleKey = NULL,
  plot.it = TRUE,read.floor = NULL
)
```
#### <span id="page-8-0"></span>ct.GCbias 9

### Arguments

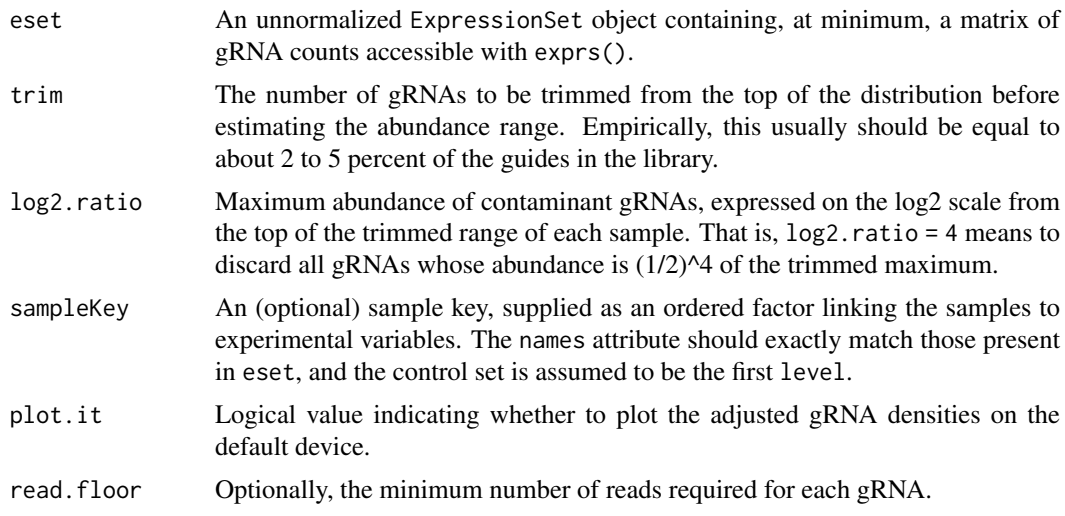

#### Value

An ExpressionSet object, with trace-abundance gRNAs omitted.

## Author(s)

Russell Bainer

## Examples

```
data('es')
ct.filterReads(es)
```
ct.GCbias *Visualization of gRNA GC Content Trends*

## Description

This function visualizes relationships between gRNA GC content and their measured abundance or various differential expression model estimates.

## Usage

```
ct.GCbias(data.obj, ann, sampleKey = NULL, lib.size = NULL)
```
## Arguments

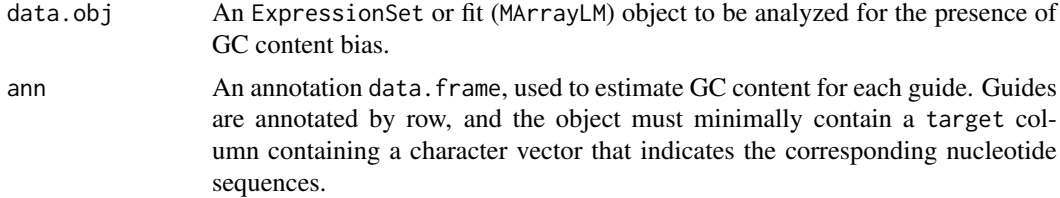

<span id="page-9-0"></span>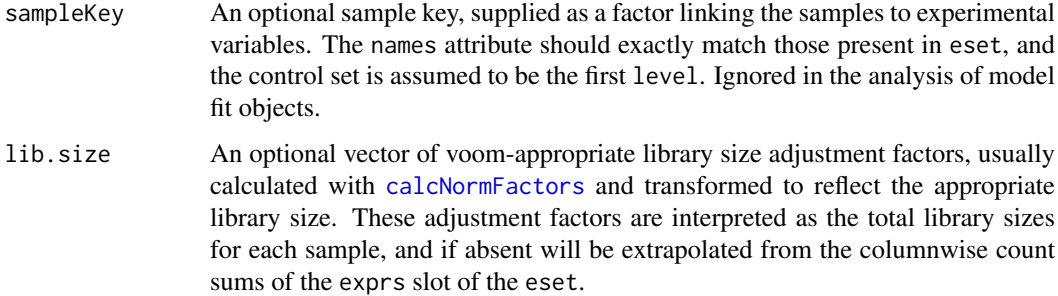

## Value

An image relating GC content to experimental observations on the default device. If the provided data.obj is an ExpressionSet, this takes the form of a scatter plot where the GC with a smoothed trendline within each sample. If data.obj is a fit object describing a linear model contrast, then four panels are returned describing the GC content distribution and its relationship to guide-level fold change, standard deviation, and P-value estimates.

## Author(s)

Russell Bainer

#### Examples

```
data('es')
data('ann')
data('fit')
ct.GCbias(es, ann)
ct.GCbias(fit, ann)
```
<span id="page-9-1"></span>ct.generateResults *Calculate results of a crispr screen from a contrast*

#### Description

This is a wrapper function that enables direct generation of target-level p-values from a crispr screen.

## Usage

```
ct.generateResults(
  fit,
  annotation,
  RRAalphacutoff = 0.1,
  permutations = 1000,
  contrast.term = NULL,
  scoring = c("combined", "pvalue", "fc"),
  permutation.seed = NULL
)
```
## <span id="page-10-0"></span>Arguments

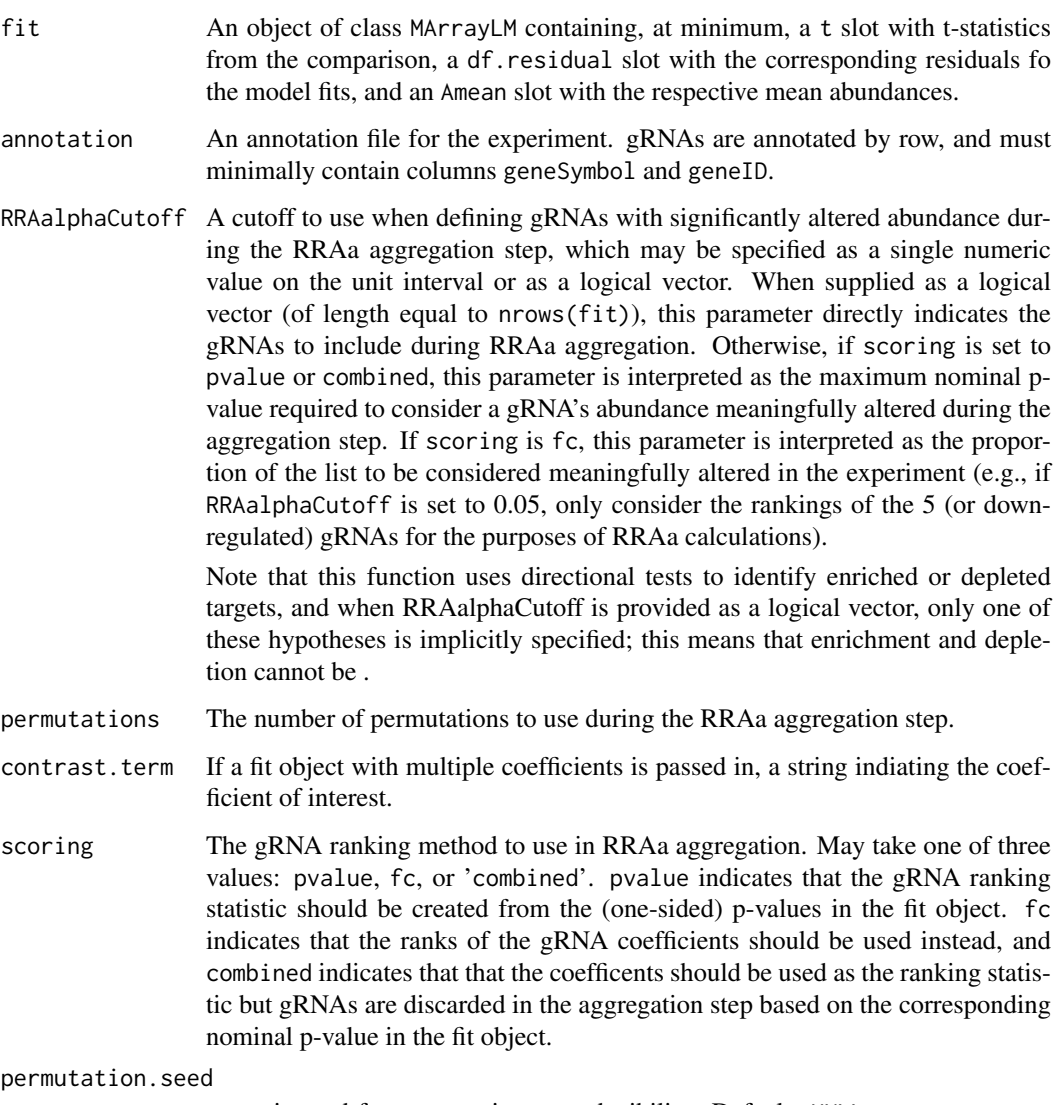

numeric seed for permutation reproducibility. Default: NULL means to not set any seed. This argument is passed through to [ct.RRAaPvals](#page-0-0).

## Value

A dataframe containing gRNA-level and target-level statistics. In addition to the information present in the supplied annotation object, the returned object indicates P-values and Q-values for the depletion and enrichment of each gRNA and associated target, the median log2 fold change estimate among all gRNAs associated with the target, and Rho statistics that are calculated internally by the RRAa algorithm that may be useful in ranking targets that are considered significant at a given alpha or false discovery threshold.

A 'resultsDF' formatted dataframe containing gene-level statistics.

## Author(s)

Russell Bainer

## Examples

```
data('fit')
data('ann')
output <- ct.generateResults(fit, ann, permutations = 10)
head(output)
  p = seq(0, 1, length.out=20)fc = seq(-3, 3, length.out=20)fc[2] = NAfc[3] = -20stats = data.frame(
   Depletion.P=p,
    Enrichment.P=rev(p),
    fc=fc
  \mathcal{L}ct.applyAlpha(stats,scoring="combined")
```
ct.GREATdb *Update a gene-centric msdb object for GREAT-style enrichment analysis using a specified CRISPR annotation.*

## Description

Update a gene-centric msdb object for GREAT-style enrichment analysis using a specified CRISPR annotation.

## Usage

```
ct.GREATdb(
  annotation,
  gsdb = getMSigGeneSetDb(c("h", "c2"), "human"),
  minsize = 10
)
```
## Arguments

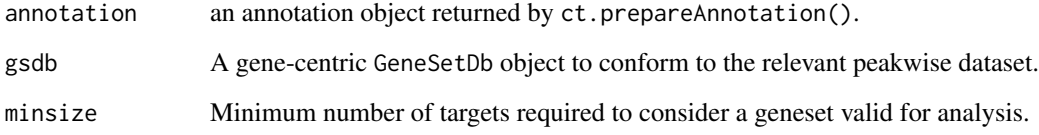

## Value

A new GeneSetDb object with the features annotated genewise to pathways.

<span id="page-11-0"></span>

<span id="page-12-1"></span><span id="page-12-0"></span>ct.gRNARankByReplicate

*Visualization of Ranked gRNA Abundances by Replicate*

## Description

This function median scales and log2 transforms the raw gRNA count data contained in an ExpressionSet, and then plots the ordered expression values within each replicate. The curve colors are assigned based on a user- specified column of the pData contained in the ExpressionSet. Optionally, this function can plot the location of Nontargeting control guides (or any guides, really) within the distribution.

## Usage

```
ct.gRNARankByReplicate(
  eset,
  sampleKey,
  annotation = NULL,
  geneSymb = NULL,
  lib.size = NULL
\lambda
```

```
Arguments
```
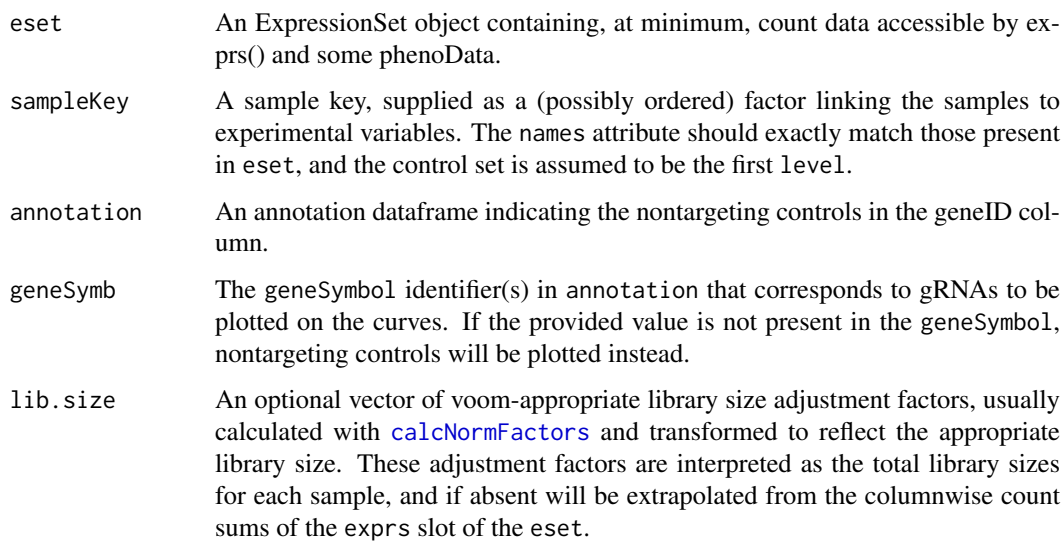

## Value

A waterfall plot as specified, on the default device.

## Author(s)

Russell Bainer

## Examples

```
data('es')
data('ann')
#Build the sample key
library(Biobase)
sk <- ordered(relevel(as.factor(pData(es)$TREATMENT_NAME), "ControlReference"))
names(sk) <- row.names(pData(es))
ct.gRNARankByReplicate(es, sk, ann, 'Ripk3')
```
ct.guideCDF *View CDFs of the ranked gRNAs or Targets present in a crispr screen*

## Description

This function generates a plot relating the cumulative proportion of reads in each sample of a crispr screen to the abundance rank of the underlying guides (or Targets). The purpose of this algorithm is to detect potential distortions in the library composition that might not be properly controlled by sample normalization (see also: ct.stackedGuides()).

## Usage

```
ct.guideCDF(eset, sampleKey = NULL, plotType = "gRNA", annotation = NULL)
```
## Arguments

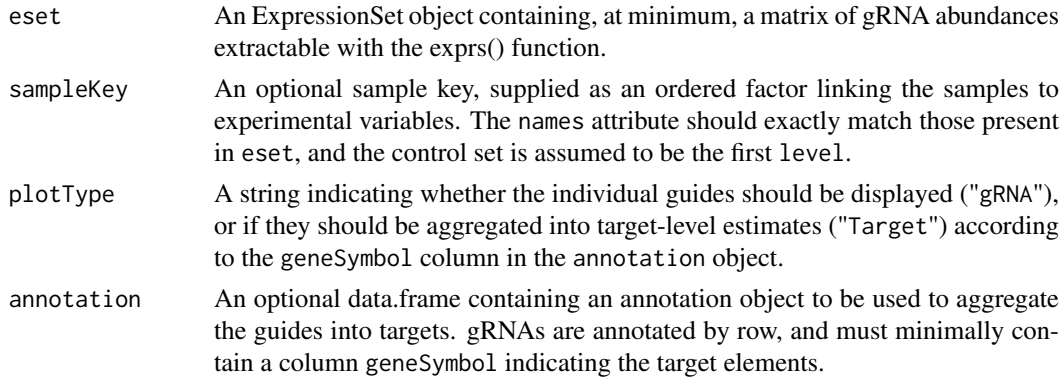

## Value

A CDF plot displaying the appropriate CDF curves on the default device.

## Author(s)

Russell Bainer

```
data('es')
ct.guideCDF(es)
```
<span id="page-13-0"></span>

<span id="page-14-0"></span>

#### Description

For many gCrisprTools functions, a sample key must be provided that specifies sample mapping to experimental groups and specifies which of these contains control samples. This function checks whether the specified sample key is of the proper format and has properties consistent matching the specified object.

#### Usage

ct.inputCheck(sampleKey, object)

## Arguments

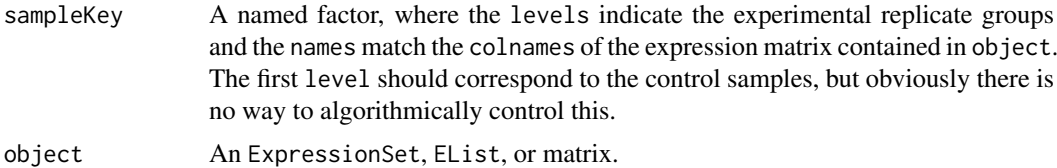

#### Value

A logical indicating whether the objects are compatible.

## Author(s)

Russell Bainer

### Examples

```
data('es')
library(limma)
library(Biobase)
```

```
#Build the sample key
sk <- relevel(as.factor(pData(es)$TREATMENT_NAME), "ControlReference")
names(sk) <- row.names(pData(es))
ct.inputCheck(sk, es)
```
ct.makeContrastReport *Generate a Contrast report from a pooled CRISPR screen*

## Description

This is a function to generate an html Contrast report for a CRISPR screen, focusing on contrastlevel analyses collected from other functions in gCrisprTools. It is designed to be used 'as-is', and analysts interested in using different functionalities of the various functions should do that outside of this wrapper script.

## Usage

```
ct.makeContrastReport(
  eset,
  fit,
  sampleKey,
  results,
  annotation,
  comparison.id,
  identifier,
  contrast.subset = colnames(eset),
  outdir = NULL
)
```
## Arguments

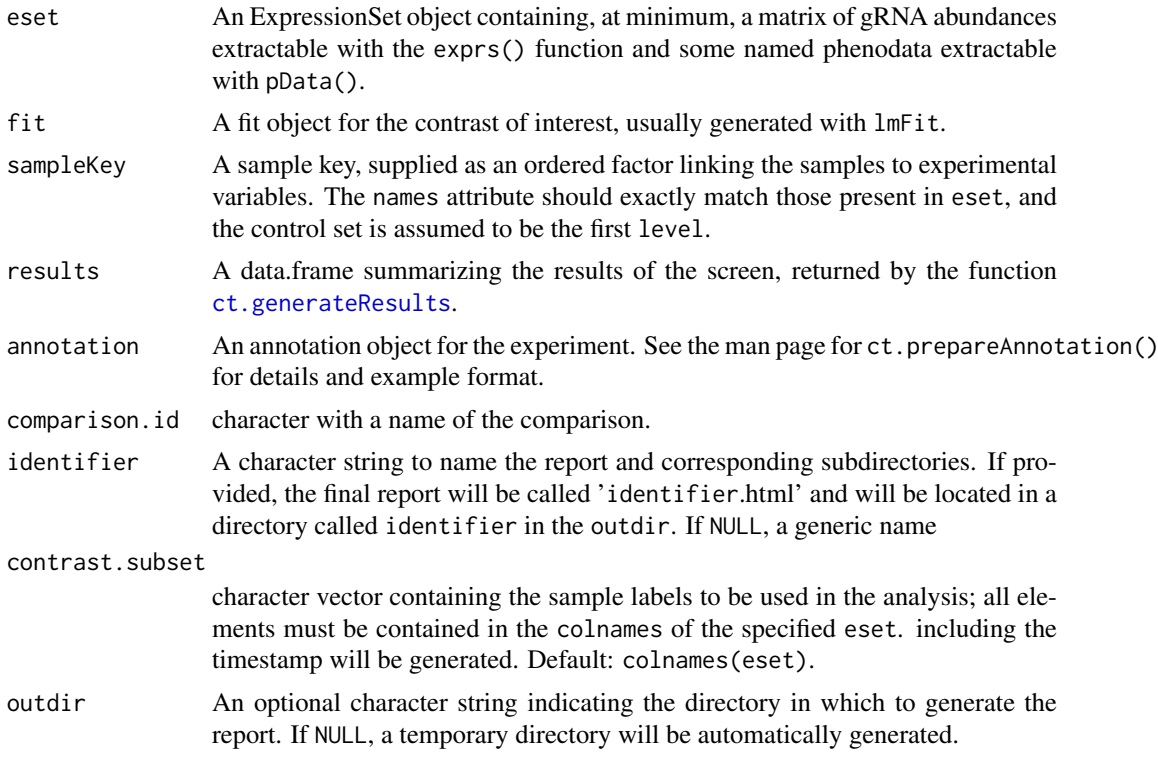

## Value

The path to the generated html report.

## Author(s)

Russell Bainer, Dariusz Ratman

```
data('es')
data('fit')
data('ann')
data('resultsDF')
```
<span id="page-15-0"></span>

#### <span id="page-16-0"></span>ct.makeQCReport 17

```
##' #Build the sample key
library(Biobase)
sk <- ordered(relevel(as.factor(pData(es)$TREATMENT_NAME), "ControlReference"))
names(sk) <- row.names(pData(es))
```
path2report <- ct.makeContrastReport(es, fit, sk, resultsDF, ann, comparison.id = NULL, outdir = ".")

ct.makeQCReport *Generate a QC report from a pooled CRISPR screen*

## Description

This is a function to generate an html QC report for a CRISPR screen, focusing on experiment-level and library-level analyses collected from other functions in gCrisprTools. It is designed to be used 'as-is', and analysts interested in using different functionalities of the various functions should do that outside of this wrapper script.

#### Usage

```
ct.makeQCReport(
  eset,
  trim,
  log2.ratio,
  sampleKey,
  annotation,
  aln,
  identifier = NULL,
  lib.size,
  geneSymb = NULL,
  outdir = NULL
)
```
#### Arguments

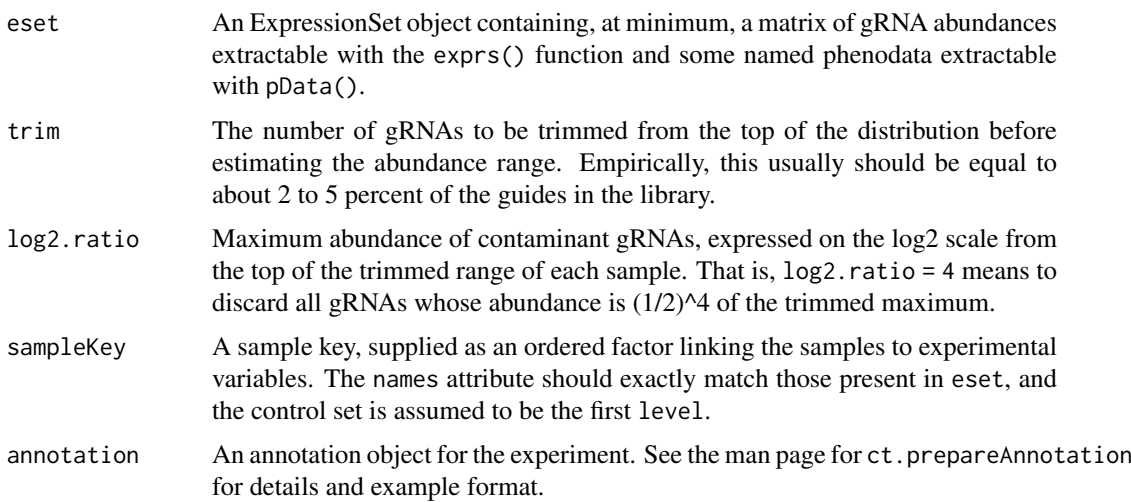

<span id="page-17-0"></span>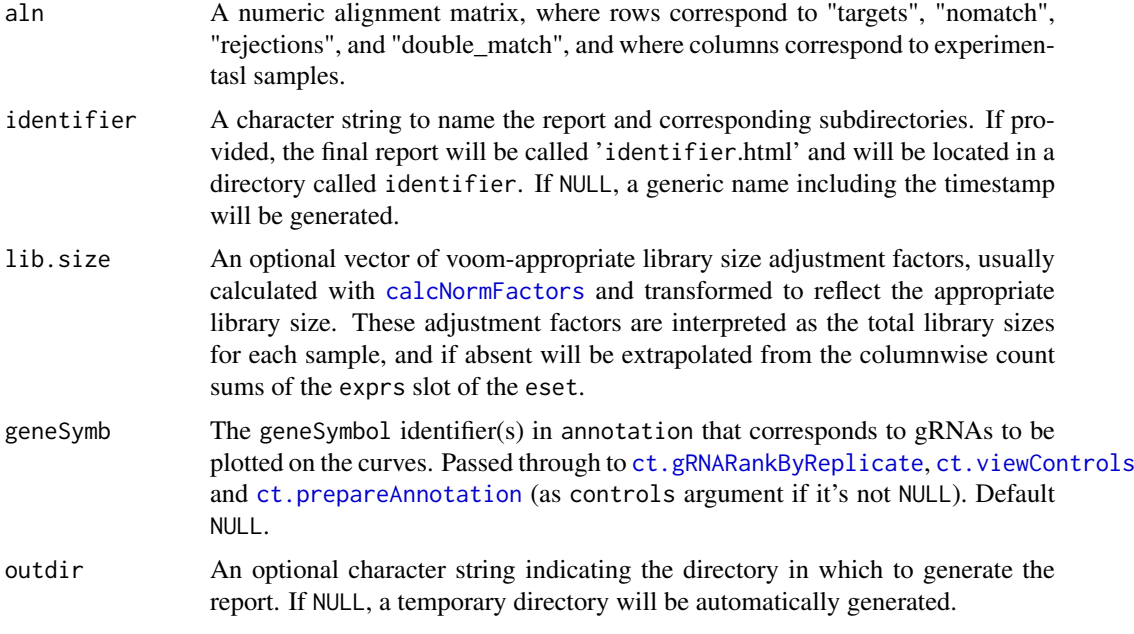

## Value

The path to the generated html report.

## Author(s)

Russell Bainer, Dariusz Ratman

#### Examples

```
data('es')
data('ann')
data('aln')
##' #Build the sample key
library(Biobase)
sk <- ordered(relevel(as.factor(pData(es)$TREATMENT_NAME), "ControlReference"))
names(sk) <- row.names(pData(es))
path2report <- ct.makeQCReport(es, trim = 1000, log2.ratio = 0.0625, sk, ann, aln, identifier = NULL, lib.size =
```
ct.makeReport *Generate a full experimental report from a pooled CRISPR screen*

## Description

This is a function to generate an html report for a CRISPR screen, incorporating information about a specified contrast. The report contains a combination of experiment-level and contrast-specific analyses, largely collected from other functions in gCrisprTools. It is designed to be used 'asis', and analysts interested in using different functionalities of the various functions should do that outside of this wrapper script.

## <span id="page-18-0"></span>ct.makeReport 19

## Usage

```
ct.makeReport(
  fit,
  eset,
  sampleKey,
  annotation,
  results,
  aln,
  outdir = NULL,
  contrast.term = NULL,
  identifier = NULL
)
```
## Arguments

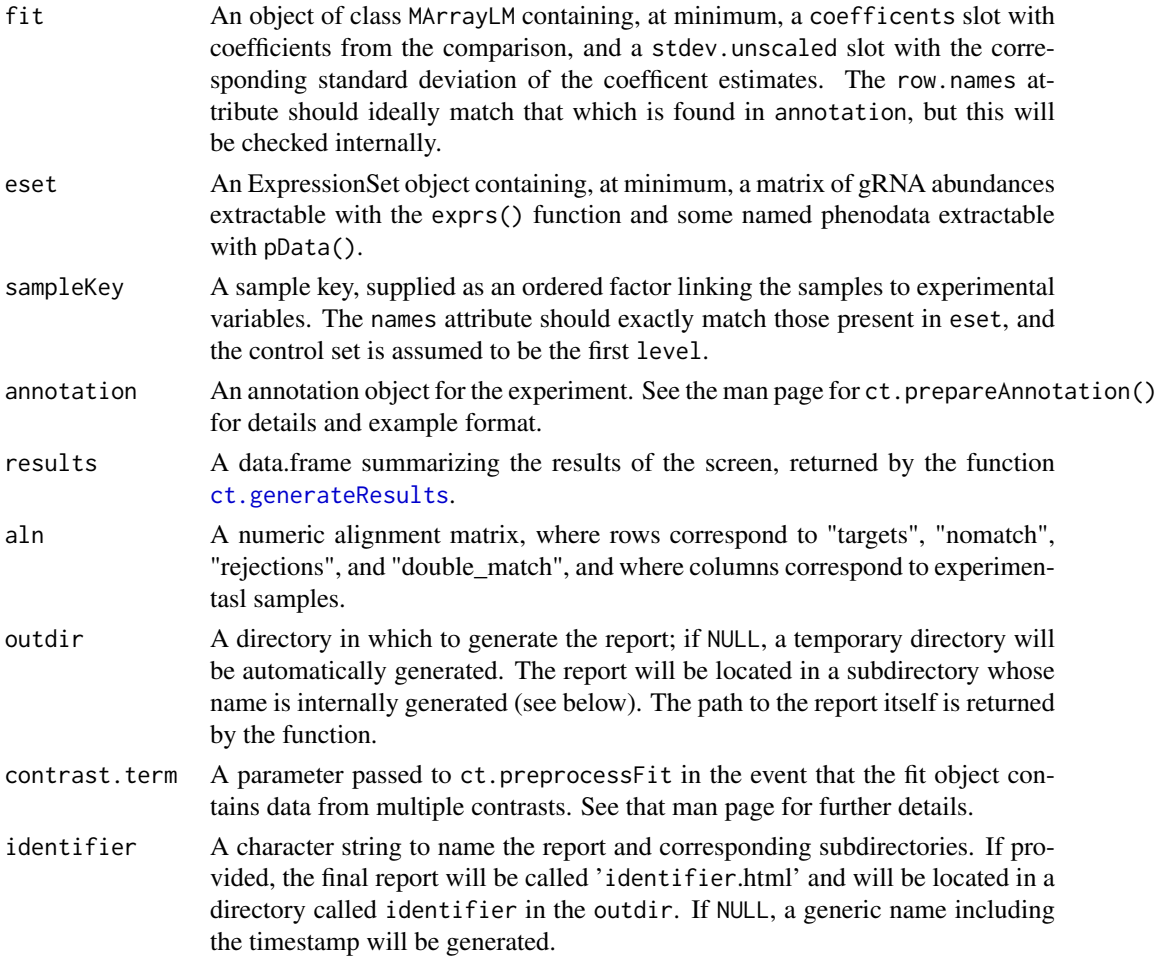

## Value

The path to the generated html report.

## Author(s)

Russell Bainer

## Examples

```
data('fit')
data('es')
##' #Build the sample key
library(Biobase)
sk <- relevel(as.factor(pData(es)$TREATMENT_NAME), "ControlReference")
names(sk) <- row.names(pData(es))
data('ann')
data('resultsDF')
data('aln')
path2report <- ct.makeReport(fit, es, sk, ann, resultsDF, aln, outdir = ".")
```
ct.makeRhoNull *Make null distribution for RRAalpha tests*

## Description

Makes random distribution of Rho value by taking nperm random samples of n rank stats, p.

## Usage

ct.makeRhoNull(n, p, nperm)

## Arguments

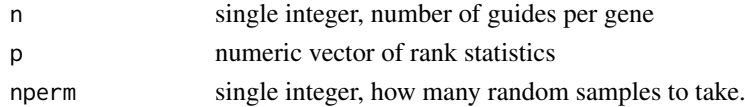

## Value

numeric vector of Rho values

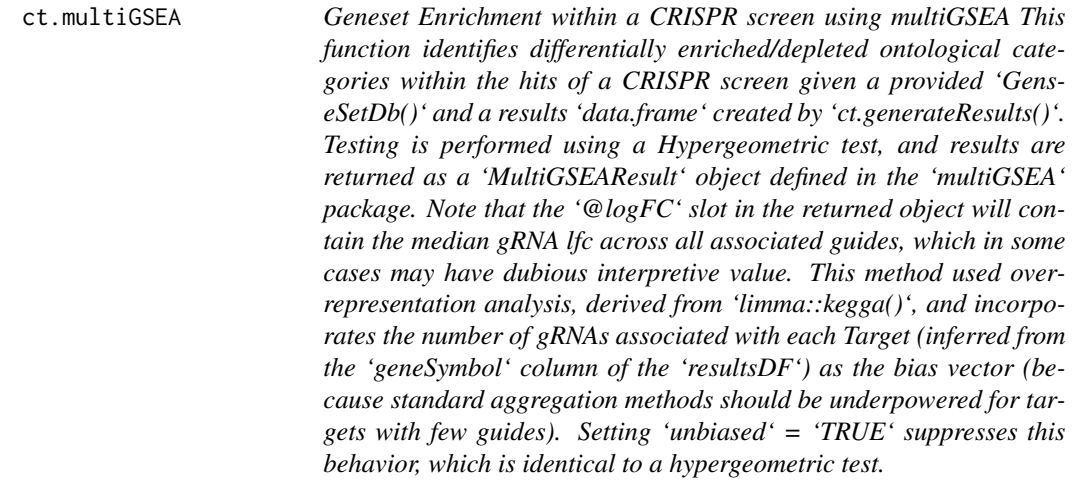

<span id="page-19-0"></span>

#### ct.multiGSEA 21

#### **Description**

Geneset Enrichment within a CRISPR screen using multiGSEA

This function identifies differentially enriched/depleted ontological categories within the hits of a CRISPR screen given a provided 'GenseSetDb()' and a results 'data.frame' created by 'ct.generateResults()'. Testing is performed using a Hypergeometric test, and results are returned as a 'MultiGSEAResult' object defined in the 'multiGSEA' package. Note that the '@logFC' slot in the returned object will contain the median gRNA lfc across all associated guides, which in some cases may have dubious interpretive value.

This method used overrepresentation analysis, derived from 'limma::kegga()', and incorporates the number of gRNAs associated with each Target (inferred from the 'geneSymbol' column of the 'resultsDF') as the bias vector (because standard aggregation methods should be underpowered for targets with few guides). Setting 'unbiased' = 'TRUE' suppresses this behavior, which is identical to a hypergeometric test.

## Usage

```
ct.multiGSEA(
  resultsDF,
  gsdb,
  cutoff = 0.1,
  stat = c("q", "p", "rho"),
  unbiased = FALSE
)
```
#### Arguments

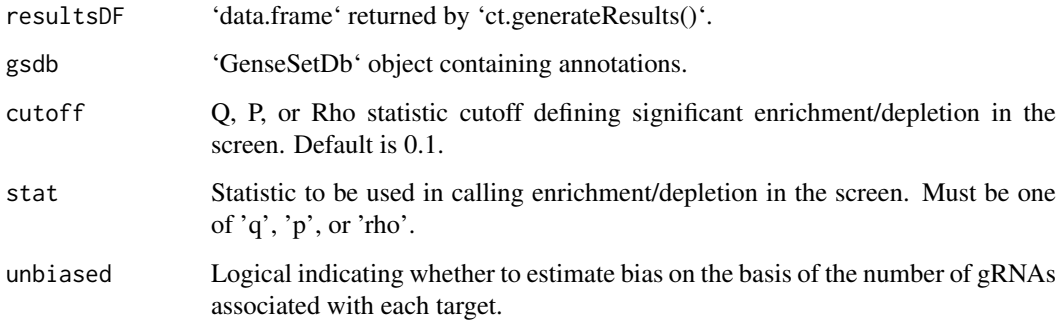

## Author(s)

Steve Lianoglou for multiGSEA; Russell Bainer for wrapping functions.

```
data('ann')
data('resultsDF')
#gsd <- multiGSEA::getMSigGeneSetDb(c('h', 'c2'), 'mouse', id.type = 'entrez')
```
<span id="page-21-1"></span><span id="page-21-0"></span>

#### Description

This function normalizes Crispr gRNA abundance estimates by equalizing the slopes of the middle (logged) values of the distribution across samples. Specifically, the algorithm ranks the gRNA abundance estimates within each sample and determines a relationship between rank change and gRNA within a trimmed region of the distribution via a linear fit. It then adjusts each sample such that the center of the logged abundance distribution is strictly horizontal and returns these values as median-scaled counts in the appropriate slot of the input ExpressionObject.

## Usage

```
ct.normalizeBySlope(ExpressionObject, trim = 0.25, lib.size = NULL, ...)
```
## Arguments

ExpressionObject

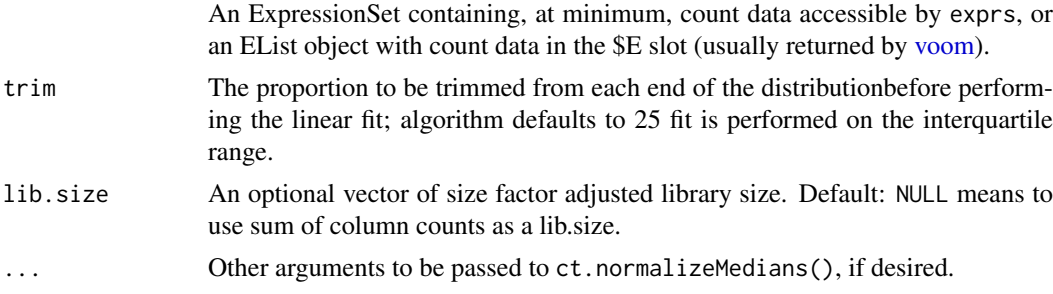

## Value

A renormalized object of the same type as the provided object.

## Author(s)

Russell Bainer

```
data('es')
data('ann')
```

```
#Build the sample key and library sizes for visualization
library(Biobase)
sk <- ordered(relevel(as.factor(pData(es)$TREATMENT_NAME), "ControlReference"))
names(sk) <- row.names(pData(es))
ls <- colSums(exprs(es))
```

```
es.norm <- ct.normalizeBySlope(es, lib.size= ls)
ct.gRNARankByReplicate(es, sk, lib.size= ls)
ct.gRNARankByReplicate(es.norm, sk, lib.size= ls)
```
<span id="page-22-0"></span>ct.normalizeFactoredQuantiles

*Apply Factored Quantile Normalization to gRNA counts*

## Description

This function normalizes Crispr gRNA abundance estimates by equalizing the median gRNA abundance values after correcting for library size. It does this by converting raw count values to log2 counts per million and optionally adjusting further in the usual way by dividing these values by user-specified library size factors. THis method should be more stable than the endogenous scaling functions used in voom in th especific case of Crispr screens or other cases where the median number of observed counts may be low.

## Usage

```
ct.normalizeFactoredQuantiles(eset, lib.size = NULL)
```
#### Arguments

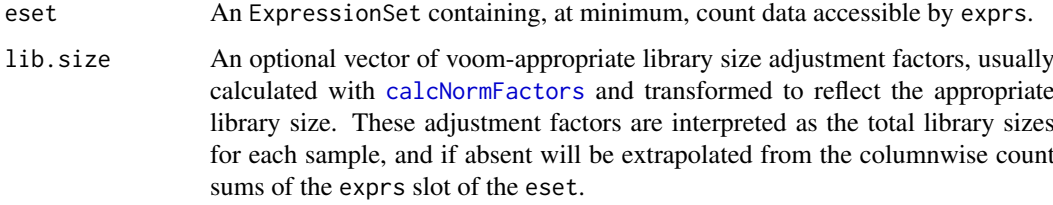

#### Value

A renormalized ExpressionSet object of the same type as the provided object.

#### Author(s)

Russell Bainer

```
data('es')
```

```
#Build the sample key and library sizes for visualization
library(Biobase)
sk <- ordered(relevel(as.factor(pData(es)$TREATMENT_NAME), "ControlReference"))
names(sk) <- row.names(pData(es))
ls <- colSums(exprs(es))
es.norm <- ct.normalizeMedians(es, lib.size= ls)
ct.gRNARankByReplicate(es, sampleKey = sk, lib.size= ls)
ct.gRNARankByReplicate(es.norm, sampleKey = sk, lib.size= ls)
```
#### Description

This function applies quantile normalization to subsets of samples defined by a provided factor, correcting for library size. It does this by converting raw count values to log2 counts per million and optionally adjusting further in the usual way by dividing these values by user-specified library size factors; then this matrix is split into groups according to the provided factor that are quantile normalized, and then the groups are median scaled to each other before conversion back into raw counts. This method is best used in comparisons for long timecourse screens, where groupwise differences in growth rate cause uneven intrinsic dialation of construct distributions.

Note that this normalization strategy is not appropriate for experiments where significant distortion of the libraries is expected as a consequence of the screening strategy (e.g., strong selection screens).

#### Usage

```
ct.normalizeFQ(eset, sets, lib.size = NULL)
```
#### Arguments

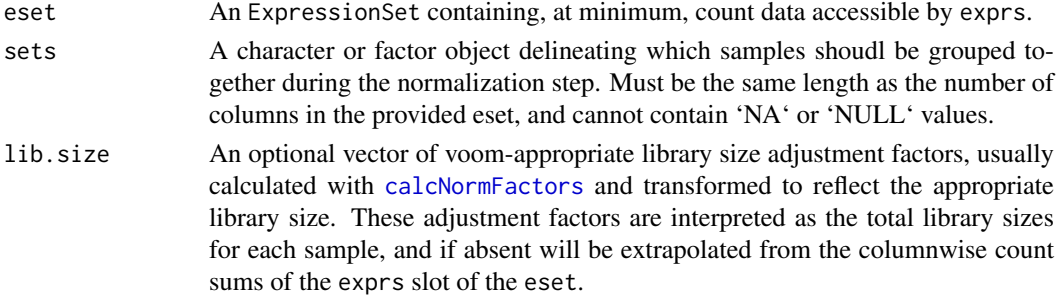

## Value

A renormalized ExpressionSet object of the same type as the provided object.

## Author(s)

Russell Bainer

#### Examples

data('es')

```
#Build the sample key and library sizes for visualization
library(Biobase)
sk <- ordered(relevel(as.factor(pData(es)$TREATMENT_NAME), "ControlReference"))
names(sk) <- row.names(pData(es))
ls <- colSums(exprs(es))
```

```
es.norm <- ct.normalizeFQ(es, sets = gsub('(Death|Control)', '', pData(es)$TREATMENT_NAME), lib.size= ls)
ct.gRNARankByReplicate(es, sampleKey = sk, lib.size= ls)
ct.gRNARankByReplicate(es.norm, sampleKey = sk, lib.size= ls)
```
<span id="page-24-0"></span>ct.normalizeGuides *Normalize an ExpressionSet Containing a Crispr Screen*

#### Description

This function normalizes Crispr gRNA abundance estimates contained in an ExpressionSet object. Currently four normalization methods are implemented: median scaling (via normalizeMedianValues), slope-based normalization (via ct.normalizeBySlope()), scaling to the median of the nontargeting control values (via ct.normalizeNTC()), and spline fitting to the distribution of the nontargeting gRNAs (via ct.normalizeSpline()). Because of the peculiarities of pooled Crispr screening data, these implementations may be more stable than the endogenous methods used downstream by [voom.](#page-0-0) See the respective man pages for further details about specific normalization approaches.

#### Usage

```
ct.normalizeGuides(
  eset,
  method = c("scale", "FQ", "slope", "controlScale", "controlSpline"),
  annotation = NULL,
  sampleKey = NULL,
  lib.size = NULL,
  plot.it = FALSE,
  ...
)
```
## Arguments

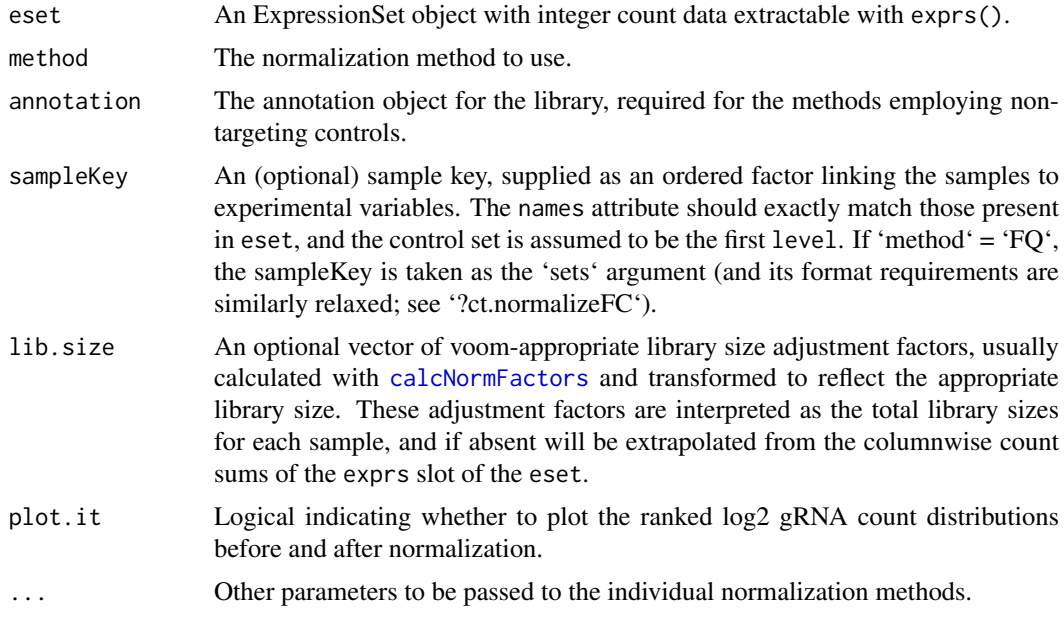

#### Value

A renormalized ExpressionSet. If specified, the sample level counts will be scaled so as to maintain the validity of the specified lib.size values.

#### Author(s)

Russell Bainer

#### See Also

[ct.normalizeMedians](#page-25-1), [ct.normalizeBySlope](#page-21-1), [ct.normalizeNTC](#page-26-1), [ct.normalizeSpline](#page-27-1)

## Examples

```
data('es')
data('ann')
#Build the sample key as needed
library(Biobase)
sk <- ordered(relevel(as.factor(pData(es)$TREATMENT_NAME), "ControlReference"))
names(sk) <- row.names(pData(es))
es.norm <- ct.normalizeGuides(es, 'scale', annotation = ann, sampleKey = sk, plot.it = TRUE)
es.norm <- ct.normalizeGuides(es, 'slope', annotation = ann, sampleKey = sk, plot.it = TRUE)
es.norm <- ct.normalizeGuides(es, 'controlScale', annotation = ann, sampleKey = sk, plot.it = TRUE, geneSymb =
es.norm <- ct.normalizeGuides(es, 'controlSpline', annotation = ann, sampleKey = sk, plot.it = TRUE, geneSymb =
```
<span id="page-25-1"></span>ct.normalizeMedians *Normalize sample abundance estimates by median gRNA counts*

#### Description

This function normalizes Crispr gRNA abundance estimates by equalizing the median gRNA abundance values after correcting for library size. It does this by converting raw count values to log2 counts per million and optionally adjusting further in the usual way by dividing these values by user-specified library size factors. THis method should be more stable than the endogenous scaling functions used in voom in th especific case of Crispr screens or other cases where the median number of observed counts may be low.

## Usage

```
ct.normalizeMedians(eset, lib.size = NULL)
```
#### Arguments

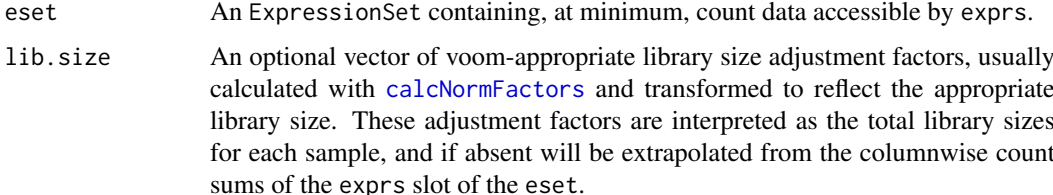

## Value

A renormalized ExpressionSet object of the same type as the provided object.

<span id="page-25-0"></span>

#### <span id="page-26-0"></span>ct.normalizeNTC 27

#### Author(s)

Russell Bainer

#### Examples

```
data('es')
```

```
#Build the sample key and library sizes for visualization
library(Biobase)
sk <- ordered(relevel(as.factor(pData(es)$TREATMENT_NAME), "ControlReference"))
names(sk) <- row.names(pData(es))
ls <- colSums(exprs(es))
es.norm <- ct.normalizeMedians(es, lib.size= ls)
ct.gRNARankByReplicate(es, sampleKey = sk, lib.size= ls)
ct.gRNARankByReplicate(es.norm, sampleKey = sk, lib.size= ls)
```
<span id="page-26-1"></span>ct.normalizeNTC *Normalize sample abundance estimates by the median values of nontargeting control guides*

#### Description

This function normalizes Crispr gRNA abundance estimates by equalizing the median abundances of the nontargeting gRNAs within each sample. The normalized values are returned as normalized counts in the 'exprs' slot of the input eset. Note that this method may be unstable if the screening library contains relatively few nontargeting gRNAs.

## Usage

```
ct.normalizeNTC(eset, annotation, lib.size = NULL, geneSymb = NULL)
```
#### Arguments

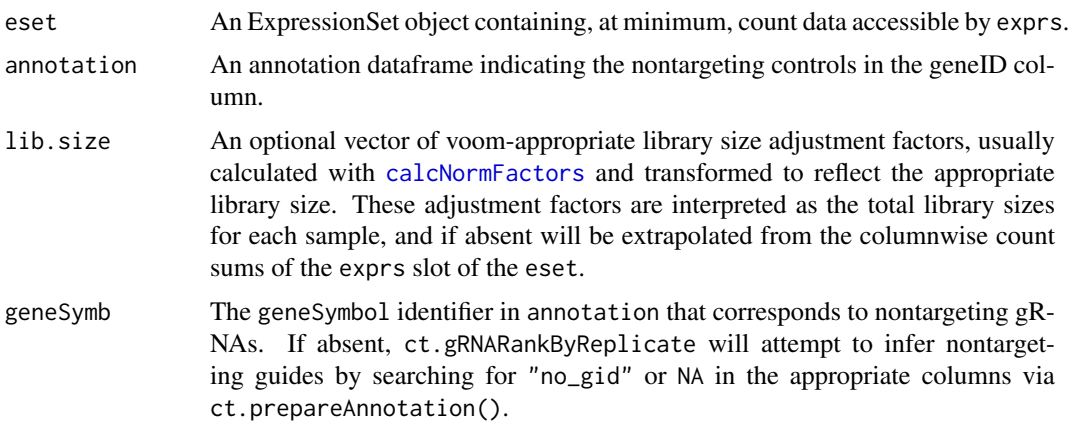

## Value

A normalized eset.

#### Author(s)

Russell Bainer

#### Examples

```
data('es')
data('ann')
#Build the sample key and library sizes for visualization
library(Biobase)
sk <- ordered(relevel(as.factor(pData(es)$TREATMENT_NAME), "ControlReference"))
names(sk) <- row.names(pData(es))
ls <- colSums(exprs(es))
es.norm <- ct.normalizeNTC(es, ann, lib.size = ls, geneSymb = 'NoTarget')
ct.gRNARankByReplicate(es, sk, lib.size = ls)
ct.gRNARankByReplicate(es.norm, sk, lib.size = ls)
```
<span id="page-27-1"></span>ct.normalizeSpline *Normalize sample abundance estimates by a spline fit to the nontargeting controls*

#### Description

This function normalizes Crispr gRNA abundance estimates by fiting a smoothed spline to the nontargeting gRNAs within each sample and then equalizing these curves across the experiment. Specifically, the algorithm ranks the gRNA abundance estimates within each sample and uses a smoothed spline to determine a relationship between the ranks of nontargeting guides and their abundance estimates. It then removes the spline trend from each sample, centering each experiment around the global median abundance; these values are returned as normalized counts in the 'exprs' slot of the input eset.

#### Usage

```
ct.normalizeSpline(eset, annotation, geneSymb = NULL, lib.size = NULL)
```
## Arguments

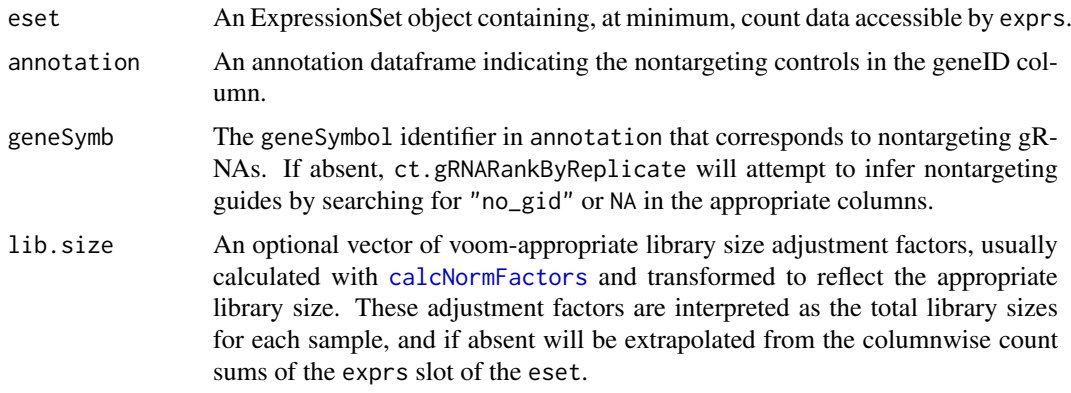

<span id="page-27-0"></span>

<span id="page-28-0"></span>ct.PantherPathwayEnrichment 29

#### Value

A normalized eset.

#### Author(s)

Russell Bainer

#### Examples

```
data('es')
data('ann')
#Build the sample key and library sizes for visualization
library(Biobase)
sk <- (relevel(as.factor(pData(es)$TREATMENT_NAME), "ControlReference"))
names(sk) <- row.names(pData(es))
ls <- colSums(exprs(es))
es.norm <- ct.normalizeSpline(es, ann, 'NoTarget', lib.size = ls)
ct.gRNARankByReplicate(es, sk, lib.size = ls)
ct.gRNARankByReplicate(es.norm, sk, lib.size = ls)
```
ct.PantherPathwayEnrichment

*Run a (limited) Pathway Enrichment Analysis on the results of a Crispr experiment.*

## Description

This function enables some limited geneset enrichment-type analysis of data derived from a pooled Crispr screen using the PANTHER pathway database. Specifically, it identifies the set of targets significantly enriched or depleted in a summaryDF object returned from ct.generateResults and compares that set to the remaining targets in the screening library using a hypergeometric test.

Note that many Crispr gRNA libraries specifically target biased sets of genes, often focusing on genes involved in a particular pathway or encoding proteins with a shared biological property. Consequently, the enrichment results returned by this function represent the pathways containing genes disproportionately targeted \*within the context of the screen\*, and may or may not be informative of the underlying biology in question. This means that pathways not targeted by a Crispr library will obviously never be enriched within the positive target set regardless of their biological relevance, and pathways enriched within a focused library screen are similarly expected to partially reflect the composition of the library and other confounding issues (e.g., number of targets within a pathway). Analysts should therefore use this function with care. For example, it might be unsurprising to detect pathways related to histone modification within a screen employing a crispr library targeting epigenetic regulators.

## Usage

```
ct.PantherPathwayEnrichment(
  summaryDF,
  pvalue.cutoff = 0.01,
  enrich = TRUE,
```

```
organism = "human",
 db. cut = 10)
```
#### Arguments

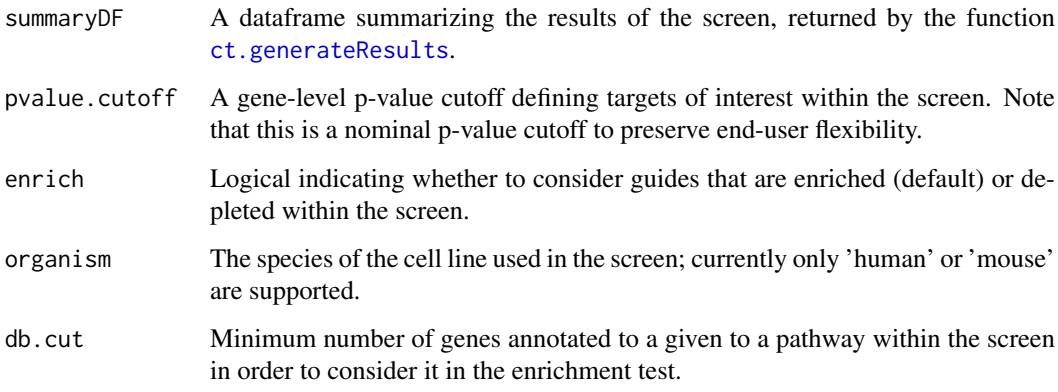

## Value

A dataframe of enriched pathways.

## Author(s)

Russell Bainer, Steve Lianoglou

## Examples

```
data('resultsDF')
ct.PantherPathwayEnrichment(resultsDF, organism = 'mouse')
```
ct.PRC *Generate a Precision-Recall Curve from a CRISPR screen*

#### Description

Given a set of targets of interest, this function generates a Precision Recall curve from the results of a CRISPR screen. Specifically, it orders the target elements in the screen by the specified statistic, and then plots the recall rate (proportion of true targets identified) against the precision (proportion of identified targets that are true targets).

Note that ranking statistics in CRISPR screens are (usually) permutation-based, and so some granularity in the rankings is expected. This function does a little extra work to ensure that hits are counted as soon as the requisite value of the ranking statistic is reached regardless of where the gene is located within the block of equally-significant genes. Functionally, this means that the drawn curve is somewhat anticonservative in cases where the gene ranks are not well differentiated.

#### <span id="page-30-0"></span>ct.prepareAnnotation 31

#### Usage

```
ct.PRC(
  summaryDF,
  target.list,
  stat = c("enrich.p", "deplete.p", "enrich.fc", "deplete.fc", "enrich.rho",
    "deplete.rho"),
  plot.it = TRUE
\lambda
```
#### Arguments

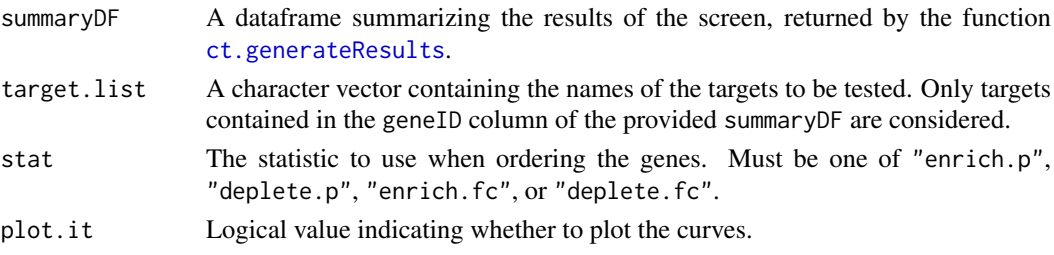

## Value

A list containing the the x and y coordinates of the curve.

## Author(s)

Russell Bainer

#### Examples

```
data('resultsDF')
data('essential.genes') #Note that this is an artificial example.
pr <- ct.PRC(resultsDF, essential.genes, 'enrich.p')
str(pr)
```
<span id="page-30-1"></span>ct.prepareAnnotation *Check and optionally subset an annotation file for use in a Crispr Screen*

## Description

This function processes a supplied annotation object for use in a pooled screening experiment. Originally this was processed into something special, but now it essentially returns the original annotation object in which the geneSymbol column has been factorized. This is primarily used internally during a call to the ct.generateResults() function. Also performs some minor functionality checking.

Valid annotations contain both 'geneID' and 'geneSymbol' columns. This is because there is often a distinction between the official gene that is being targeted and a coherent set of gRNAs that make up a testing cohort. For example, multiple sets of guides may target distinct promoters, exons, or other entities that are expected to produce distinct biological phenomena related to the gene that should be interpreted separately. For this reason, the 'geneID' column encodes the official gene designation (typically an ensembl or entrez gene identifier) while the 'geneSymbol' column contains a humanreadable descriptor of the gRNA target (such as a gene symbol or promoter name).

#### <span id="page-31-0"></span>Usage

ct.prepareAnnotation(ann, object = NULL, controls = TRUE, throw.error = TRUE)

#### Arguments

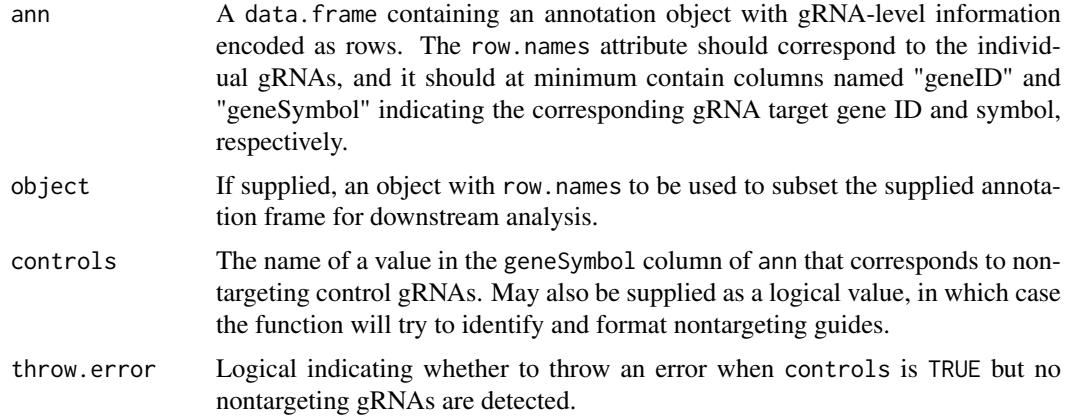

### Value

A new annotation data frame, usually with nontargeting controls and NA values reformatted to NoTarget (and geneID set to 'no\_gid'), and the "geneSymbol" column of ann factorized. If supplied with an object, the gRNAs not present in the object will be omitted.

## Author(s)

Russell Bainer

## Examples

```
data('ann')
data('es')
es <- ct.filterReads(es)
newann <- ct.prepareAnnotation(ann, es)
```
ct.rawCountDensities *Visualization of Raw gRNA Count Densities*

#### Description

This function plots the per-sample densities of raw gRNA read counts on the log10 scale. The curve colors are assigned based on a user- specified sampleKey. This function is primarily useful to determine whether libraries are undersequenced (low mean raw gRNA counts), contaminated (many low-abundance gRNAs present), or if PCR artifacts may be present (subset of extremely abundant guides, multiple gRNA distribution modes). In most well-executed experiments the majority of gRNAs will form a tight distribution around some reasonably high average read count (hundreds of reads), at least among the control samples. Excessively low raw count values can compromise normalization steps and subsequent estimation of gRNA levels, especially in screens in which most gRNAs have minimal effects on cell viability.

#### <span id="page-32-0"></span>ct.resultCheck 33

#### Usage

ct.rawCountDensities(eset, sampleKey = NULL, lib.size = NULL)

#### Arguments

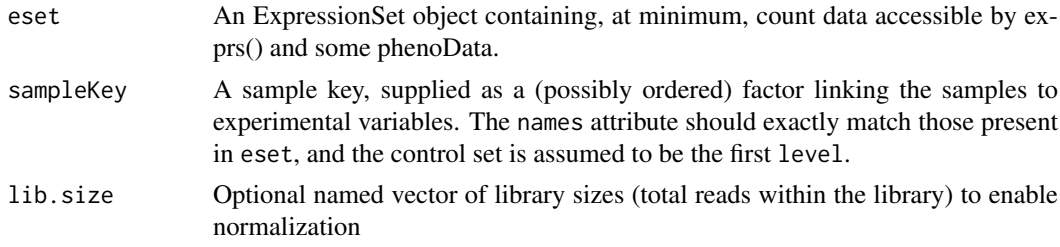

## Value

A density plot as specified on the default device.

#### Author(s)

Russell Bainer

## Examples

data('es')

```
#Build the sample key
library(Biobase)
sk <- relevel(as.factor(pData(es)$TREATMENT_NAME), "ControlReference")
names(sk) <- row.names(pData(es))
```

```
ct.rawCountDensities(es, sk)
```
ct.resultCheck *Determine whether a supplied object contains the results of a Pooled Screen*

#### Description

Many gCrisprTools functions operate on a data. frame of results generated by a CRISPR screen. This function takes in a supplied object and returns a logical indicating whether the object can be treated as one of these data.frames for the purposes of downstream analyses. This is largely used internally, but can be useful if a user needs to build a result object for some reason.

## Usage

```
ct.resultCheck(summaryDF)
```
## Arguments

summaryDF A data.frame, usually returned by ct.generateResults. if you need to generate one of these by hand for some reason, see the example resultsDF object loaded in the example below.

#### Value

A logical indicating whether the object is of the appropriate format.

#### Author(s)

Russell Bainer

## Examples

```
data('resultsDF')
ct.resultCheck(resultsDF)
```
ct.ROC *Generate a Receiver-Operator Characteristic (ROC) Curve from a CRISPR screen*

#### Description

Given a set of targets of interest, this function generates a ROC curve and associated statistics from the results of a CRISPR screen. Specifically, it orders the elements targeted in the screen by the specified statistic, and then plots the cumulative proportion of positive hits on the y-axis. The corresponding vectors and Area Under the Curve (AUC) statistic are returned as a list.

Note that ranking statistics in CRISPR screens are (usually) permutation-based, and so some granularity is expected. This function does a little extra work to ensure that hits are counted as soon as the requisite value of the ranking statistic is reached regardless of where the gene is located within the block of equally-significant genes. Functionally, this means that the drawn curve is somewhat anticonservative in cases where the gene ranks are not well differentiated.

#### Usage

```
ct.ROC(
  summaryDF,
  target.list,
  stat = c("enrich.p", "deplete.p", "enrich.fc", "deplete.fc", "enrich.rho",
    "deplete.rho"),
  condense = TRUE,
  plot.it = TRUE
)
```
#### Arguments

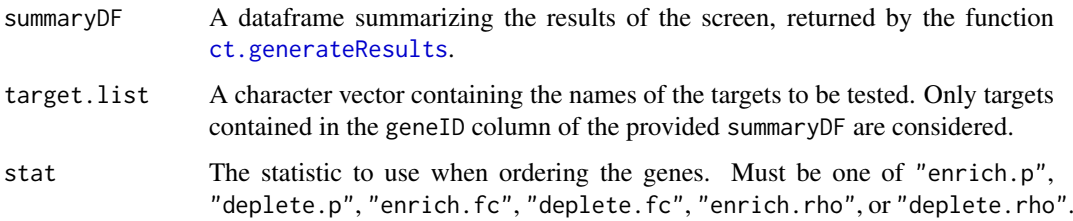

<span id="page-33-0"></span>

<span id="page-34-0"></span>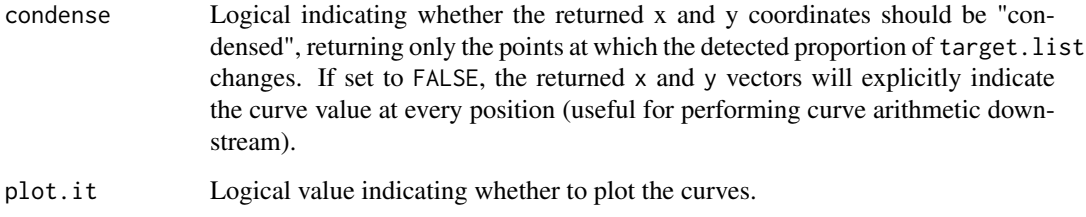

## Value

A list containing the the x and y coordinates of the curve, and the AUC statistic (invisibly).

## Author(s)

Russell Bainer

## Examples

```
data('resultsDF')
data('essential.genes') #Note that this is an artificial example.
roc <- ct.ROC(resultsDF, essential.genes, 'deplete.p')
str(roc)
```
ct.signalSummary *Generate a Figure Summarizing Overall Signal for One or More Targets*

#### Description

Given one or more targets of interest, this function generates a summary image contextualizing the corresponding signals within the contest of the provided contrast. This takes the form of an annotated ranking curve of target-level signals, supplemented with horizontal Q-value cutoffs and an inset volcano plot of gRNA behavior.

Limited annotation is provided for the specified targets using the following logic:

- If a character vector is provided, up to five targets are annotated; longer lists are highlighted without specifying individual elements. - If a list is provided, the 'names' element is used as the annotation. This is similarly constrained to a total of 5 annotated elements.

#### Usage

```
ct.signalSummary(
  summaryDF,
  targets,
  direction = c("enrich", "deplete"),
  callout = FALSE
)
```
## <span id="page-35-0"></span>Arguments

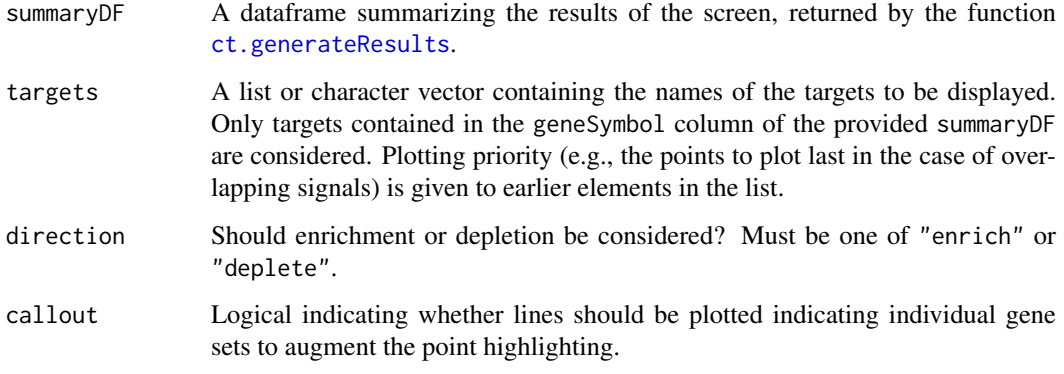

## Value

A summary plot on the current device.

#### Author(s)

Russell Bainer

## Examples

```
data('resultsDF')
ct.signalSummary(resultsDF, list('CandidateA' = 'Target229', 'Pathway3' = resultsDF$geneSymbol[c(42,116,1138
data('es')
data('ann')
data('fit')
ct.GCbias(es, ann)
ct.GCbias(fit, ann)
```
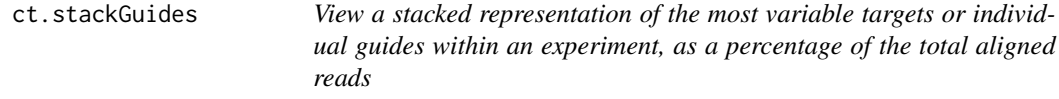

## Description

This function identifies the gRNAs or targets that change the most from sample to sample within an experiment as a percentage of the entire library. It then plots the abundance of the top nguides as a stacked barplot for all samples in the experiment. The purpose of this algorithm is to detect potential distortions in the library composition that might not be properly controlled by sample normalization, and so the most variable entites are defined by calculating the percent of aligned reads that they contribute to each sample, and then ranking each entity by the range of these percentages across all samples. Consequently, gRNAs or Targets that are highly abundant in at least one condition will be are more likely to be identified.

## ct.stackGuides 37

## Usage

```
ct.stackGuides(
  eset,
  sampleKey = NULL,
  nguides = 20,
  plotType = "gRNA",
  annotation = NULL,
  ylimit = NULL,
  subset = NULL)
```
## Arguments

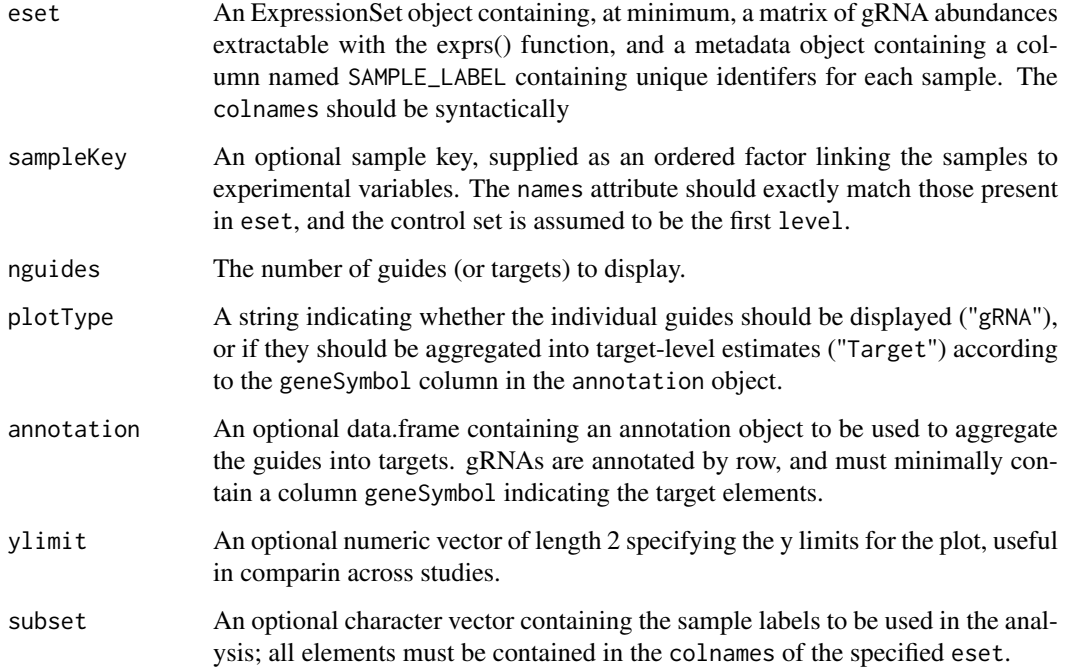

## Value

A stacked barplot displaying the appropriate entities on the default device.

## Author(s)

Russell Bainer

```
data('es')
data('ann')
ct.stackGuides(es, nguides = 20, plotType = "Target", annotation = ann, ylimit = NULL, subset = NULL)
```
#### <span id="page-37-0"></span>ct.targetSetEnrichment

*Test Whether a Specified Target Set is Enriched Within a Pooled Screen*

## Description

This function takes in a resultsDF and a vector of targets (contained in the geneID column of resultsDF) and determines whether the specified targets are enriched within the set of all significantly altered targets. It does this by iteratively testing whether targets are more likely to be among the set of enriched or depleted targets at various significance thresholds using a hypergeometric test. Note that the returned Hypergeometric P-values are not corrected for multiple testing.

Returns a list detailing the targets used in the tests, and tables indicating the results of the hypergeometric test at various significance thresholds.

## Usage

```
ct.targetSetEnrichment(summaryDF, targets, enrich = TRUE, ignore = NULL)
```
#### Arguments

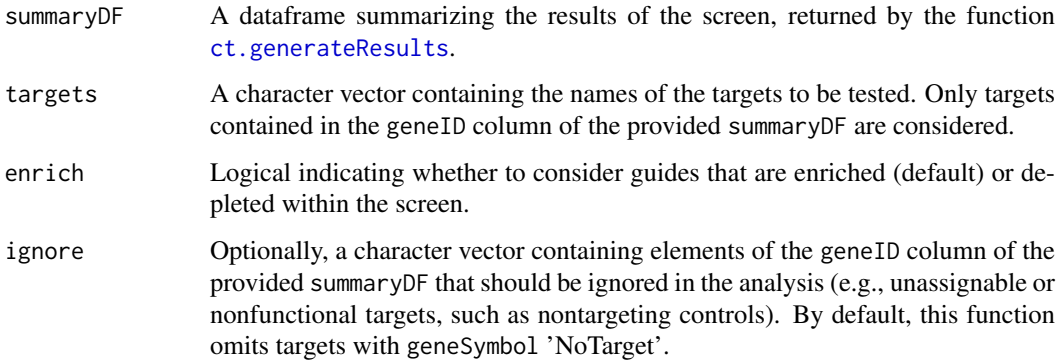

#### Value

A named list containing the tested target set and tables detailing the hypergeometric test results using various P-value and Q-value thresholds.

## Author(s)

Russell Bainer

```
data(resultsDF)
tar <- sample(unique(resultsDF$geneID), 20)
res <- ct.targetSetEnrichment(resultsDF, tar)
```
<span id="page-38-0"></span>ct.topTargets *Display the log2 fold change estimates and associated standard deviations of the guides targeting the top candidates in a crispr screen*

#### Description

This is a function for displaying candidates from a crispr screen, using the information summarized in the corresponding fit and the output from ct.generateResults(). The fold change and standard deviation estimates for each gRNA associated with each target (extracted from the coefficients and stdev.unscaled slot of fit) are plotted on the y axis. Targets are selected on the basis of their gene-level enrichment or depletion P-values; in the case of ties, they are ranked on the basis of their corresponding Rho statistics.

## Usage

```
ct.topTargets(
  fit,
  summaryDF,
  annotation,
  targets = 10,
  enrich = TRUE,
  contrast.term = NULL
)
```
#### Arguments

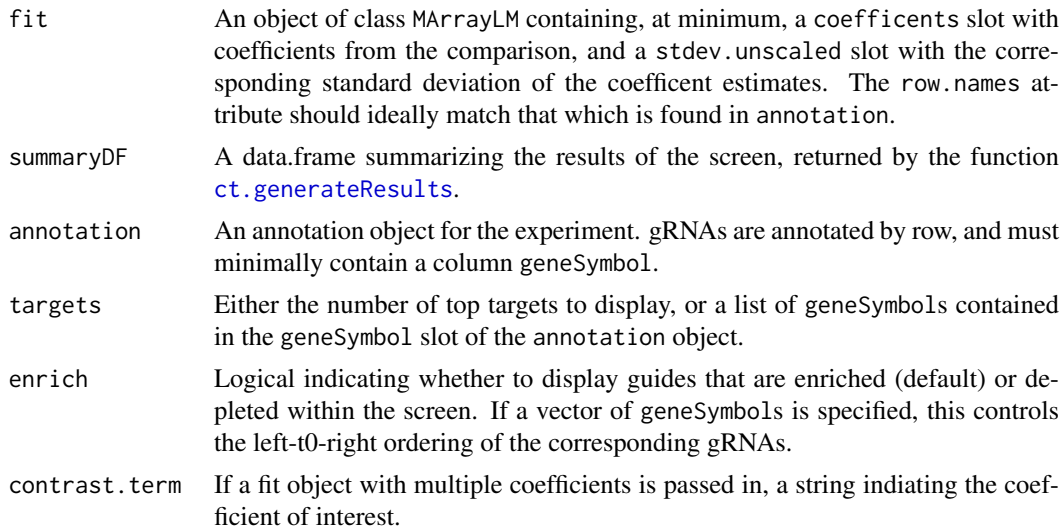

## Value

An image on the default device indicating each gRNA's log2 fold change and the unscaled standard deviation of the effect estimate, derived from the MArrayLM object.

## Author(s)

Russell Bainer

## Examples

```
data('fit')
data('resultsDF')
data('ann')
ct.topTargets(fit, resultsDF, ann)
```
<span id="page-39-1"></span>ct.viewControls *View nontargeting guides within an experiment*

## Description

This function tries to identify, and then plot the abundance of, the full set of non-targeting controls from an ExpressionSet object. Ideally, the user will supply a geneSymbol present in the appropriate annotation file that uniquely identifies the nontargeting gRNAs. Absent this, the the function will search for common identifier used by nontargeting controls (geneID "no\_gid", or geneSymbol NA).

## Usage

```
ct.viewControls(
  eset,
  annotation,
  sampleKey,
  geneSymb = NULL,
  normalize = TRUE,
  lib.size = NULL
)
```
## Arguments

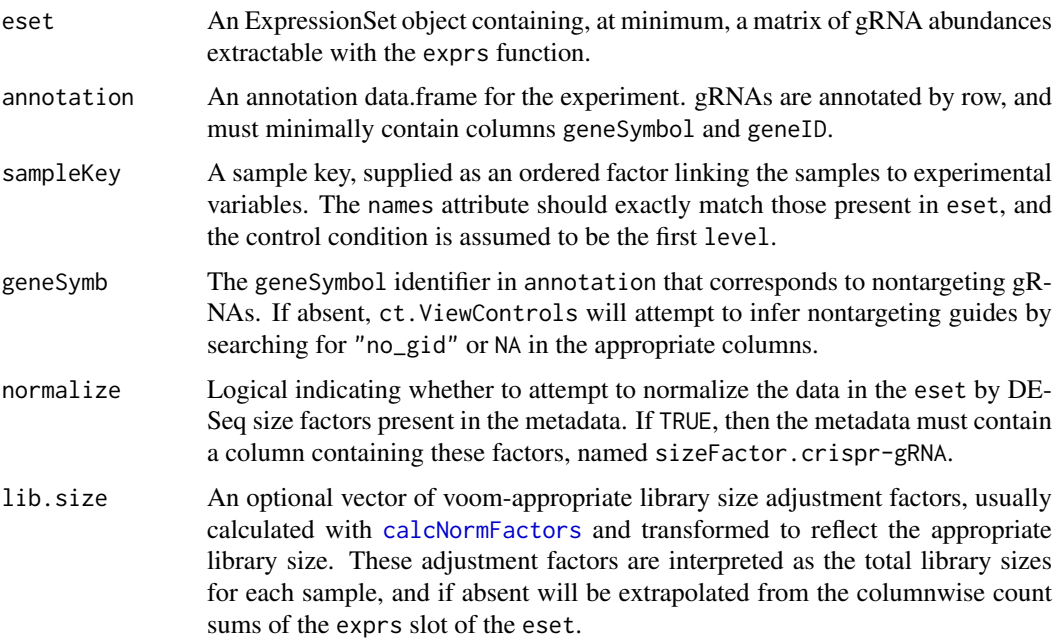

<span id="page-39-0"></span>

<span id="page-40-0"></span>ct.viewGuides 41

#### Value

An image of nontargeting control gRNA abundances on the default device.

#### Author(s)

Russell Bainer

#### Examples

```
data('es')
data('ann')
#Build the sample key
library(Biobase)
sk <- ordered(relevel(as.factor(pData(es)$TREATMENT_NAME), "ControlReference"))
names(sk) <- row.names(pData(es))
ct.viewControls(es, ann, sk, geneSymb = NULL, normalize = FALSE)
ct.viewControls(es, ann, sk, geneSymb = NULL, normalize = TRUE)
```
ct.viewGuides *Generate a Plot of individual gRNA Pair Data in a Crispr Screen*

#### Description

This function generates a visualization of the effect estimates from a MArrayLM model result for all of the individual guides targeting a particular element, specified somewhere in the library annotation file. The estimated effect size and variance is plotted relative to zero for the specified contrast, with the color of the dot indicating the relative scale of the of the guide intercept within the model framework, with warmer colors indicating lowly expressed guides. For comparison, the density of gRNA fold change estimates is privided in a pane on the right, with white lines indicating the exact levels of the individual guides.

## Usage

```
ct.viewGuides(
  gene,
  fit,
  ann,
  type = "geneSymbol",
  contrast.term = NULL,
  ylims = NULL
)
```
#### Arguments

- gene the name of the target element of interest, contained within the "type" column of the annotation file.
- fit An object of class MArrayLM containing, at minimum, an "Amean" slot containing the guide level abundances, a "coefficients" slot containing the effect estimates for each guide, and an "stdev.unscaled" slot giving the coefficient standard Deviations.

<span id="page-41-0"></span>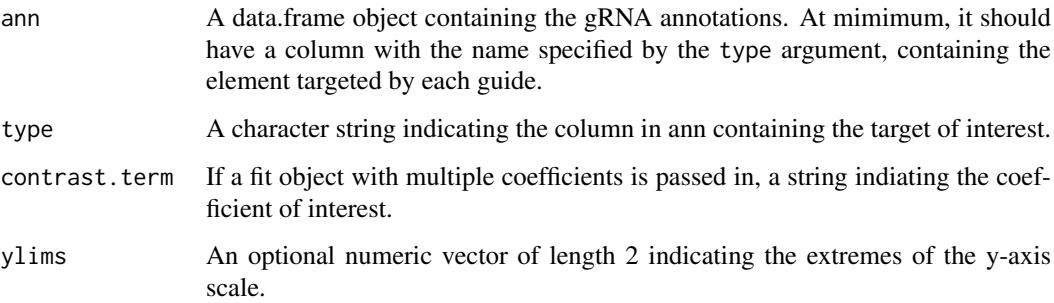

#### Value

An image summarizing gRNA behavior within the specifed gene on the default device.

## Author(s)

Russell Bainer

## Examples

```
data('fit')
data('ann')
ct.viewGuides('Target1633', fit, ann)
```
es *ExpressionSet of count data from a Crispr screen with strong selection*

## Description

Expressionset of raw counts from a screen in mouse cells performed at Genentech, Inc. All sample, gRNA, and Gene information has been anonymized and randomized.

## Source

Genentech, Inc.

#### See Also

Please see 'vignettes/Crispr\_example\_workflow.R' for details.

## Examples

data("es") print(es)

<span id="page-42-0"></span>essential.genes *Artificial list of 'essential' genes in the example Crispr screen included for plotting purposes*

#### Description

Example gene list, designed to demonstrate ROC and PRC functions All sample, gRNA, and Gene information has been anonymized and randomized.

### Source

Russell Bainer

## See Also

Please see 'vignettes/Crispr\_example\_workflow.R' for details.

## Examples

```
data("essential.genes")
essential.genes
```
fit *Precalculated contrast fit from a Crispr screen*

## Description

A precalculated fit object (class MArrayLM) comparing the death and control expansion arms of a crispr screen performed at Genentech, Inc. All sample, gRNA, and Gene information has been anonymized and randomized.

#### Source

Genentech, Inc.

## See Also

Please see 'vignettes/Crispr\_example\_workflow.R' for model details.

## Examples

data("fit") show(fit)

<span id="page-43-0"></span>

## Description

A precalculated summary Dataframe comparing the death and control expansion arms of the provided example Crispr screen (using 8 cores, seed = 2). All sample, gRNA, and Gene information has been anonymized and randomized.

#### Source

Genentech, Inc.

## See Also

Please see 'vignettes/Crispr\_example\_workflow.R' for model details.

## Examples

data("resultsDF") head(resultsDF)

# <span id="page-44-0"></span>Index

aln, [3](#page-2-0) ann, [3](#page-2-0) calcNormFactors, *[10](#page-9-0)*, *[13](#page-12-0)*, *[18](#page-17-0)*, *[23–](#page-22-0)[28](#page-27-0)*, *[40](#page-39-0)* ct.alignmentChart, [4](#page-3-0) ct.applyAlpha, [4](#page-3-0) ct.buildSE, [5](#page-4-0) ct.CAT, [6](#page-5-0) ct.DirectionalTests, [7](#page-6-0) ct.filterReads, [8](#page-7-0) ct.GCbias, [9](#page-8-0) ct.generateResults, *[7](#page-6-0)*, [10,](#page-9-0) *[16](#page-15-0)*, *[19](#page-18-0)*, *[30,](#page-29-0) [31](#page-30-0)*, *[34](#page-33-0)*, *[36](#page-35-0)*, *[38,](#page-37-0) [39](#page-38-0)* ct.GREATdb, [12](#page-11-0) ct.gRNARankByReplicate, [13,](#page-12-0) *[18](#page-17-0)* ct.guideCDF, [14](#page-13-0) ct.inputCheck, [15](#page-14-0) ct.makeContrastReport, [15](#page-14-0) ct.makeQCReport, [17](#page-16-0) ct.makeReport, [18](#page-17-0) ct.makeRhoNull, [20](#page-19-0) ct.multiGSEA, [20](#page-19-0) ct.normalizeBySlope, [22,](#page-21-0) *[26](#page-25-0)* ct.normalizeFactoredQuantiles, [23](#page-22-0) ct.normalizeFQ, [24](#page-23-0) ct.normalizeGuides, [25](#page-24-0) ct.normalizeMedians, *[26](#page-25-0)*, [26](#page-25-0) ct.normalizeNTC, *[26](#page-25-0)*, [27](#page-26-0) ct.normalizeSpline, *[26](#page-25-0)*, [28](#page-27-0) ct.PantherPathwayEnrichment, [29](#page-28-0) ct.PRC, [30](#page-29-0) ct.prepareAnnotation, *[18](#page-17-0)*, [31](#page-30-0) ct.rawCountDensities, [32](#page-31-0) ct.resultCheck, [33](#page-32-0) ct.ROC, [34](#page-33-0) ct.RRAaPvals, *[11](#page-10-0)* ct.signalSummary, [35](#page-34-0) ct.stackGuides, [36](#page-35-0) ct.targetSetEnrichment, [38](#page-37-0) ct.topTargets, [39](#page-38-0) ct.viewControls, *[18](#page-17-0)*, [40](#page-39-0) ct.viewGuides, [41](#page-40-0)

essential.genes, [43](#page-42-0) fit, [43](#page-42-0) gCrisprTools-package, [3](#page-2-0) resultsDF, [44](#page-43-0) voom, *[22](#page-21-0)*, *[25](#page-24-0)*